Dieses Dokument ist lizenziert für HS Augsburg, uw00411t. Alle Rechte vorbehalten. © c't - magazin für computertechnik. Download vom 11.04.2022 08:11 von www.wiso-net.de.

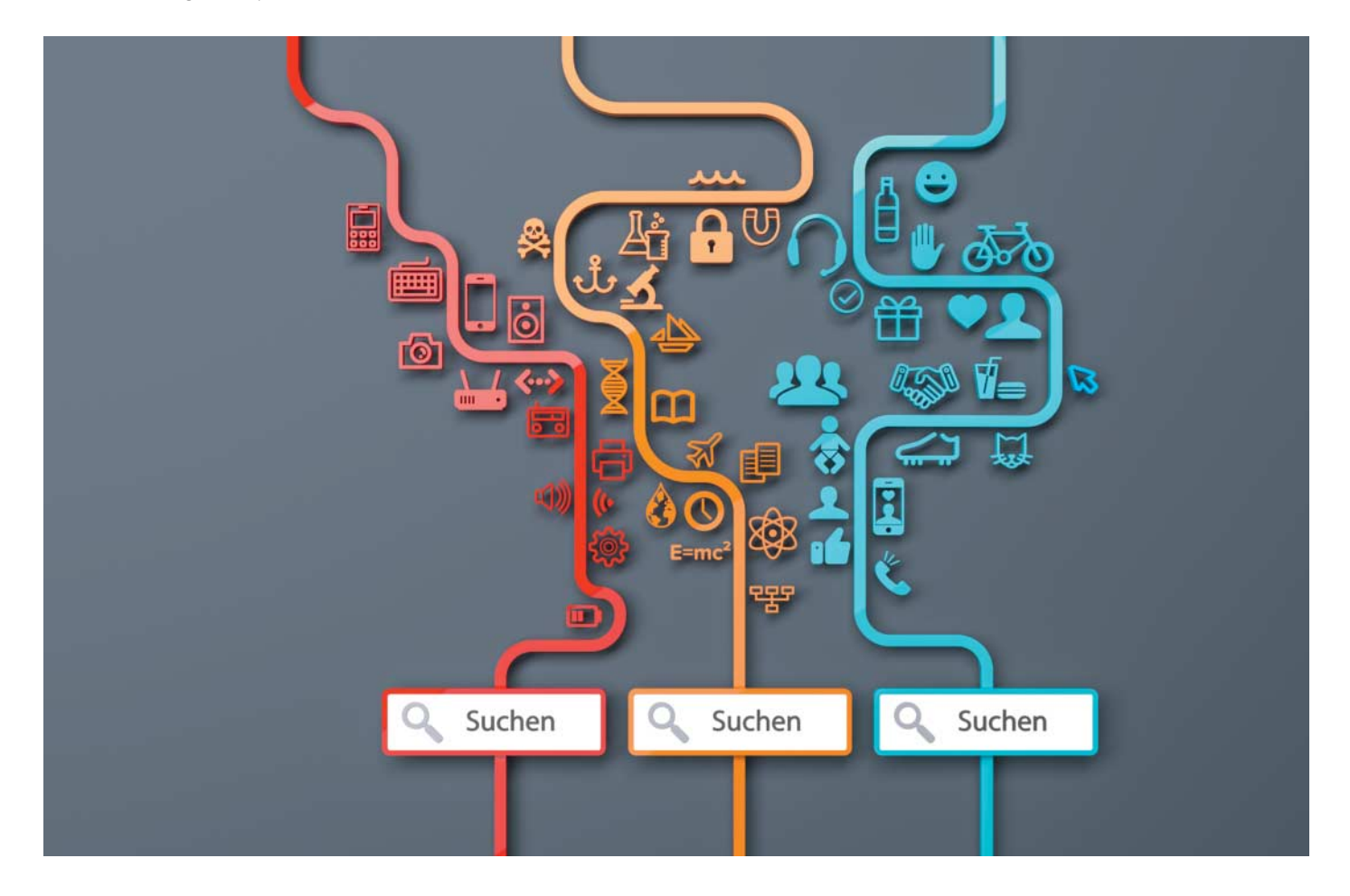

# **Zielfahndung**

# **Internetrecherche mit Spezialsuchmaschinen**

**Im Datenmeer Internet gibt es viel mehr zu fischen als das, was Google herauszieht. Dutzende von Suchmaschinen angeln nach spezifischen Informationen – und stechen Google in ihren Revieren aus. Eine kleine Suchfibel.**

#### **Von Stefan Karzauninkat**

oogle bezieht einen Großteil<br>
seiner formalisierten Wissens-<br>
datenbank, dem Knowledge seiner formalisierten Wissens - Graph, aus der Wikipedia. Erhält der Suchdienst eine Abfrage, zu der er Informationen aus diesem Graph beisteuern kann, extrahiert er einen Ausschnitt und präsentiert ihn rechts oben neben den normalen Suchergebnissen – auf den ersten Blick eine Win-Win-Situation für Google und den Nutzer, weil dieser die Suchergebnisseite nicht verlassen muss.

Warum also sollten Sie eigentlich noch die **Wikipedia** aufrufen, wenn Google bei der Suche nach lexikografischem Wissen oft bereits einen Kasten mit den wesentlichen Informationen aus der Online-Enzyklopädie ausgibt? So über zeugend, fast amtlich, der Kasten auch erscheinen mag – er sollte nur den Anfang Ihrer Recherche darstellen, wenn Sie es damit ernst meinen. Sie sollten sich den (im Kasten verlinkten) vollständigen Wikipedia-Artikel ansehen: Google kürzt viele Beiträge, sodass entscheidende Informationen fehlen können. Außerdem finden Sie nur bei der Wikipedia die Quellenangaben der Artikel, mit denen sie tiefer in die Recherche eintauchen können. Vielleicht freunden Sie sich so auch mit den vielen kleinen nützlichen Funktionen der Enzyklopädie an, der Startseite mit dem Artikel des Tages und Links zu aktuellen Themen sowie mit der Möglichkeit, sich aus Artikeln ein Buch zusammenzustellen.

Oder aber Sie befragen eine andere Online-Enzyklopädie. Wer sein Wissen beim **Brockhaus** bezieht, hat die Gewissheit, dass eine Redaktion die Informationen zusammengetragen und gewichtet hat, die einheitliche Standards für das gesamte Werk anlegt. Die Nachteile: Der Brockhaus ist nicht so umfangreich wie die Wikipedia und erhebt eine Abogebühr, die für die private Nutzung pro Haushalt 6 Euro im Monat oder 60 Euro im Jahr beträgt – ein fairer Preis für redaktionell gesicherte Fakten (siehe c't 22/2018, S. 61).

# **Wörter**

Bei einem anderen Klassiker, dem **Duden**, stehen viele Inhalte kostenlos im Netz. Mit der Suchanfrage "Duden <Suchbegriff>" erhalten Sie auch via Google und Co. meistens den gewünschten Eintrag aus dem Wörterbuch, der alle Zweifel zu Rechtschreibung, Worttrennungen und Grammatik ausräumen sollte. Auch der Duden bietet mehr, wenn Sie ihn direkt ansteuern. Auf der Homepage können Sie zum Beispiel Texte von bis zu 800 Zeichen Länge auf Rechtschreibung über prüfen lassen.

Neben dem Duden gibt es noch eine ganze Reihe weiterer hilfreicher Nachschlagewerke, die Ihnen je nach Fragestellung helfen. Wer etwa nach Synonymen sucht, ist bei **OpenThesaurus** oder dem **Wortschatz** der Universität Leipzig besser aufgehoben. Suchen Sie bei OpenThesaurus nach einem Begriff, erhalten Sie außer Synonymen und Assoziationen auch Teilwort-Treffer und ähnliche Wörter, Links auf einschlägige Einträge bei **Wiktionary** sowie Wikipedia-Links. Der Wortschatz liefert viele Beispielsätze (alle Links unter ct.de/y6bb).

Wer bisher immer auf Google setzte, könnte bei der Suche nach Übersetzungen versucht sein, **Google Translate** zu verwenden. Was die Anzahl der unterstützten Sprachen betrifft, ist Googles Übersetzungsdienst wohl auch unerreicht: Wo sonst kann man unter einem Dach zwischen mehr als hundert Sprachen über setzen lassen, darunter auch Exoten wie Nepali und isiXhosa?

Bei der Qualität der Übersetzungen gibt es aber zumindest ebenbürtige Konkurrenz. So liefert das **Leo Dictionary** bei einzelnen Wörtern und kurzen Phrasen mehr Übersetzungsmöglichkeiten und Beispielsätze. Und längere Sequenzen übersetzt derzeit wohl niemand so akkurat wie der deutsche Dienst **Deepl** – wenn die Grammatik des Aufgangstextes nicht allzu kompliziert ist, benötigt der Output des Dienstes kaum Nacharbeit.

# **Schulstoff und mehr**

Eine sehr hilfreiche, englischsprachige Quelle zu Fragen aus vielen mathematisch-naturwissenschaftlichen Wissen gebieten ist **Wolfram Alpha**. Der Dienst ist aus der Software Mathematica entstanden. Zu "Abfragen" wie  $(x^2-1)/(x^2+1)$ liefert Wolfram Alpha Graphen, alternative Darstellungsweisen, Ableitungen inklusive der Herleitung und vieles mehr.

Wolfram Alpha beantwortet auch Abfragen aus etlichen weiteren Themengebieten; die Betreiber bezeichnen ihren Dienst als semantische Suchmaschine. Egal, ob Sie etwas zur politischen Geografie oder über die Eigenschaften eines Minerals wissen möchten – Wolfram Alpha liefert sauber strukturierte Informationen. Für bestimmte Antworten, zum Beispiel mathematische Ableitungen, verlangt der Anbieter ein Abonnement für 72 Euro pro Jahr.

Ein sehr interessantes Konzept verfolgt der englischsprachige Dienst Learn anything. Dort trägt die Community Lernquellen zu ganz unterschied lichen Themen zusammen, angefangen bei Wikipedia-Artikeln über freie Bücher bis zu Reddit-Threads oder Subreddits. Sortiert sind die Listen nach Up- und Downvotes der Besucher.

#### **News und Wetter**

Google News steht fast schon stellvertretend für "News-Aggregator", ähnlich wie Googeln für viele der Inbegriff des Suchens im Netz darstellt. Dabei gibt es leistungsfähige Alternativen: **Newstral** etwa ist ein gut gemachter internationaler Nachrichtenaggregator inklusive Suchmaschine.

**Techmeme** sammelt IT-News weltweit, **Hacker News** und **Reddit** bündeln von Nutzern zusammengetragene Nachrichten aus den Bereichen Start-ups, Design und Entwicklung – jeweils inklusive einer Suchmaschine, versteht sich. Sie können sich aber auch mit RSS-Diensten wie **Feedly** eine eigene Nachrichtenseite aus handverlesenen Quellen zusammenbauen, deren Nachrichtenstamm sich dann auch durchsuchen lässt.

Twitter ist nicht erst seit Donald Trump ein wichtiges Medium für brandaktuelle Nachrichten. Die **#onemillion tweetmap** zeigt aktuelle Tweets auf einer Weltkarte an. Damit erhält man einen schnellen Eindruck davon, was gerade in welchem Teil der Welt angesagt ist. Wer bei **Twitter** tiefer recherchieren will, der findet in der Detailsuche ein gutes Hilfs-

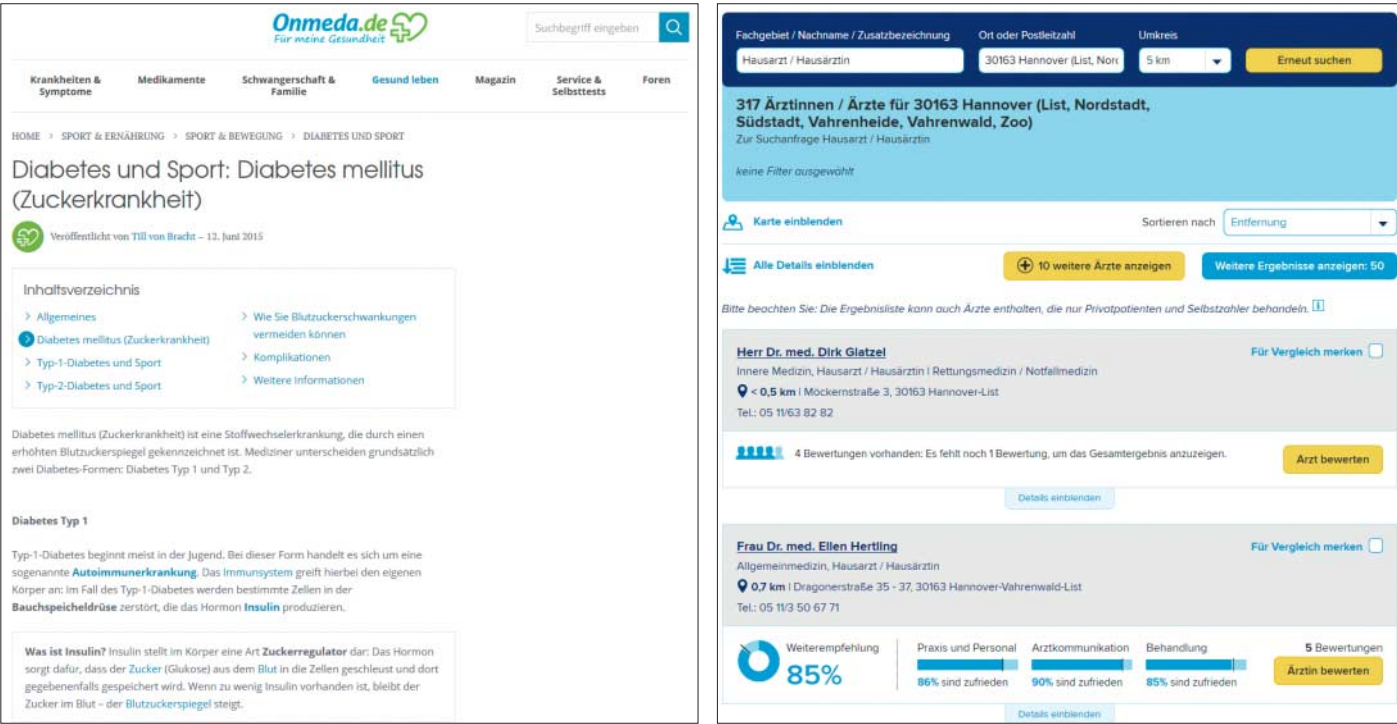

Statt Doktor Google zu befragen, starten Sie besser bei einem Gesundheitsportal wie Onmeda, den passenden Arzt finden Sie in der weißen Liste.

#### **Marktübersicht | Besser finden: Spezialsuchmaschinen**

mittel. Mit der Phrasensuche, booleschen Operatoren, Suche nach Hashtags, Accounts, Sprache, Ort und Datum lässt sich das Twitterversum gut durchforsten.

Die Fragen, ob es morgen regnet und wie warm es wird, beantworten Dutzende Portale und Apps. Manchmal will man es aber genauer wissen und dann ist **Kachelmannwetter** eine gute Anlaufstelle. Die Site versammelt in ihren XL-Vorhersagen die Daten von einem guten Dutzend Wettermodellen – darunter auch ein eigenes, besonders hoch aufgelöstes Modell, das viermal am Tag aktualisiert wird.

Kitesurfer, Windsurfer, Segler und Segelflieger interessieren sich besonders für die Windverhältnisse. An sie richtet sich der **Windfinder**. Extreme Wetter ereignisse sollte man nicht suchen müssen, sondern rechtzeitig gemeldet bekommen. Das erledigt standortabhängig die für Android und iOS verfügbare App **Katwarn**. Sie warnt auch vor Bränden oder anderen unerwarteten Gefahrensituationen – im Unterschied zu den Wetterwarnungen sind diese aber nicht bundesweit flächendeckend.

#### **Personen**

Jeder ist im Internet zu finden – oder? Informationen über jemandem mit einem exotischen Namen lassen sich einfach aufspüren. Aber den richtigen Peter Meier finden Sie mit einer Google-Suche oder mit der Personensuchmaschine **Yasni** wahrscheinlich nicht. Rein statistisch hat man bei **Facebook** die größte Wahrscheinlichkeit, eine Person zu finden, aber bei Peter Meier braucht man womöglich auch mehr Zusatzinformationen, mindestens den Ort.

Wer zusätzlich zum Namen weiß, wo der betreffende arbeitet, für den empfiehlt sich eine Recherche in den Business-Netzwerken **Xing** oder **LinkedIn**. In einigen Branchen ist ein Eintrag dort obligatorisch. Man muss eingeloggt sein, um detailliere Informationen zu erhalten, aber die Basismitgliedschaft mit der Suche ist kostenlos.

Haben Sie eine Person bei Facebook oder einem anderen Netzwerk identifiziert und dabei womöglich einen Nickname gefunden, dann können Sie bei **Namech\_k** schauen, ob dieser auch woanders verwendet wird. Surfer nutzen gerne denselben Nicknamen auf verschiedenen Plattformen. Wenn Sie also andere Sites mit demselben Nicknamen finden, könnte es sich um weitere Accounts der gesuchten Person handeln.

Bei aller Konzentration auf soziale Netzwerke sollten Sie den Klassiker **Telefonbuch** nicht vergessen. Mit dessen Hilfe lassen sich immer noch viele Millionen Namen und Adressen samt Telefonnummern herausfinden.

Wenig bekannt ist, dass jeder über die Einwohnermeldeämter einfache Auskünfte über Vor- und Familiennamen und Anschriften erhalten kann, sowohl private Antragsteller als auch Firmen. Allerdings muss der Antragsteller seine eigene Identität angeben und erklären, die Daten nicht für Werbung oder zum Adresshandel zu verwenden. Auch muss der Wohnort bekannt sein; zuständig ist jeweils das lokale Einwohnermeldeamt. In vielen Städten kann man das online erledigen, aber es werden Gebühren fällig. Ebenfalls kostenpflichtig, aber mit Zugriff auf mehrere Datenquellen

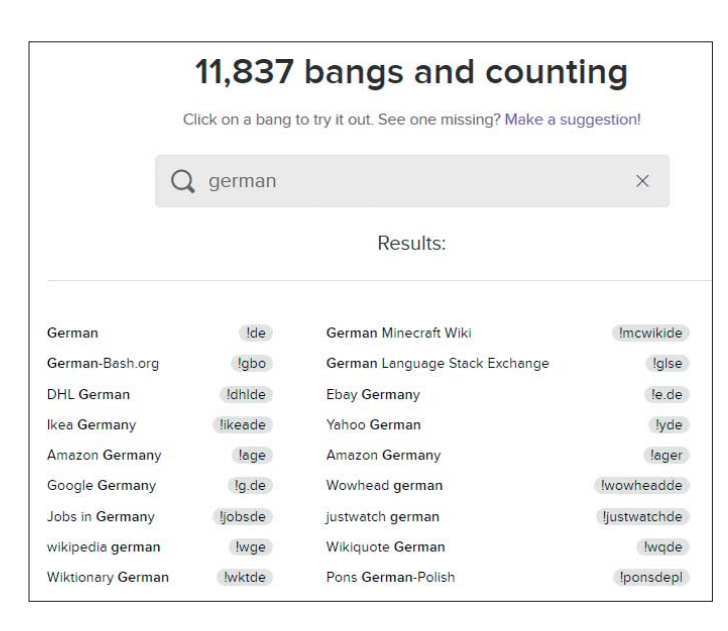

Knapp 12.000 Spezialsuch maschinen lassen sich mit den Bangs bei **DuckDuckGo** ansteuern – so viele, dass es eine eigene Suchmaschine dafür gibt.

 arbeitet der Service **Einwohnermeldeamt24**.

# **Routen und Reisen**

Vor einer Autofahrt will man wissen, ob man mit Dauerbaustellen zu rechnen hat oder ob etwa eine Ausfahrt dauerhaft gesperrt ist. Solche Informationen liefern **Verkehrsinformation.de** und der **ADAC**. Während der Fahrt hilft ein vernetzter Routenplaner, die aktuelle Verkehrslage zu berücksichtigen. Dazu zählen **Google Maps, Apple Karten TomTom Traffic** und **Here WeGo**. Sie zeigen live die Verkehrsbelastung und Staus und wenn man eine Route eingibt, bekommt man proaktiv Stauinformationen und Vorschläge für Umleitungsstrecken.

Wer seine Urlaubsreise selber plant, der googelt – und das ist nicht die schlechteste Wahl: Google betreibt ein Reiseportal, **Google Travel**, das viele Basisinformationen bereithält. Wer etwa einen bestimmten Abflughafen angibt, der kann sich auf einen Blick anzeigen lassen, welche Ziele sich von dort direkt ansteuern lassen. Google Flights kann auch darauf hinweisen, wenn ein Flug besonders günstig ist oder sich erfahrungsgemäß ein Flugpreis bald verteuern dürfte.

Außer Google gibt es aber noch eine Reihe weiterer Reise-Suchmaschinen, die auch Hotels und Mietwagen vermitteln. Dazu zählen **opodo, swoodoo, expedia, momondo, Kayak** und **Scyscanner**. Die wesentlichen Flugdaten sind schnell eingetippt. Es schadet daher nicht, die verschiedenen Flugpreisvergleicher zu vergleichen, zumal jeder Dienst seine Spezialdisziplinen hat. Skyscanner etwa kann nach nahegelegenen Alternativflughäfen suchen. Die Recherche nach günstigen Reiseangeboten ist eine kleine Wissenschaft für sich, der wir einen eigenen Artikel gewidmet haben [1].

#### **Kindgerechte Inhalte**

Normale Suchmaschinen eignen sich nicht für Kinder. Trotz Familienfiltern können immer mal jugendgefährdende Inhalte durchrutschen. Vor allem aber ist es für Kinder mit Google und Co. nicht immer einfach, überhaupt für sie interessante Inhalte zu finden.

Das machen speziell auf Kinder ausgerichtete Suchmaschinen besser. Dort stellt eine Redaktion sicher, dass Kinder nur vorausgewählte, kindgerechte Seiten zu Gesicht bekommen. Das führt zu einem vergleichsweise kleinen Datenbestand. Die Kinder-Suchmaschine **Blinde Kuh** zum Beispiel liefert öfter mal wenige oder auch gar keine Treffer.

Bei **Frag Finn** werden die Quellen ebenso manuell gefiltert, aber nicht nach Webseite, sondern nach Domain. Die Auswahl ist daher deutlich breiter als bei der Blinden Kuh: Die gefundenen Seiten waren nach unseren Stichproben allesamt sicher für Kinder, aber nicht unbedingt verständlich. So rutschen manchmal englischsprachige Treffer in die Liste. Wer nach "Truck" sucht, der landet zum Beispiel auf den Produktseiten des US Konzerns Ford.

Bei **Klexikon** soll eine Art Wikipedia für Kinder entstehen. Kinder von sechs bis zehn Jahren sollen dort erste Erfahrungen mit Online-Enzyklopädien sammeln können. Mehr als 2500 Artikel aus 12 Themengebieten umfasst das Klexikon derzeit.

# **Musik, Bilder, Videos**

Sie hören einen Song und möchten wissen, wer ihn singt und wie das Stück heißt: In dieser Disziplin ist **Shazam** der ungeschlagene Meister. Die App für iPhone und Android identifiziert Musikstücke mit verblüffender Genauigkeit. Sie präsentiert Künstler, Album und Songtext und man kann sich aussuchen, ob man den Titel kaufen, bei Spotify anhören oder das You-Tube-Video sehen möchte.

Für weitergehende Musikrecherchen eignet sich im Grunde jeder Streaming-Dienst. Egal, ob bei **Spotify, iTunes** oder **Deezer**: Alle bieten eine Volltextsuche nach Musikern, Songs und Alben. Und haben Sie erst einmal einen Musiker gefunden, der ihnen gefällt, dann präsentieren Ihnen die Dienste ähnliche Künstler und Playlists – vielleicht müssen Sie dann nie mehr suchen.

Bei der Recherche nach Bildern steht **Bings Bildersuche** der von Google in nichts nach. Bei Bing findet sich auch eine Rückwärtssuche, bei der Sie ein Bild hochladen und nach ähnlichen Bildern fahnden können. Ein Spezialist in dieser Disziplin ist **TinEye**. Und wer nach kostenlosem und frei verwendbarem Bildmaterial (und Musik) für seine Site sucht, der ist bei **CC Search** gut aufgehoben. Die Site leitet den Nutzer zu Inhalten, die er kostenlos nutzen, teilen und weiterverarbeiten darf.

Bei der Suche nach Videos kommt man um Google kaum vorbei. Googles Tochter **YouTube** ist der mit Abstand größte Videodienst mit eigener Suchma-

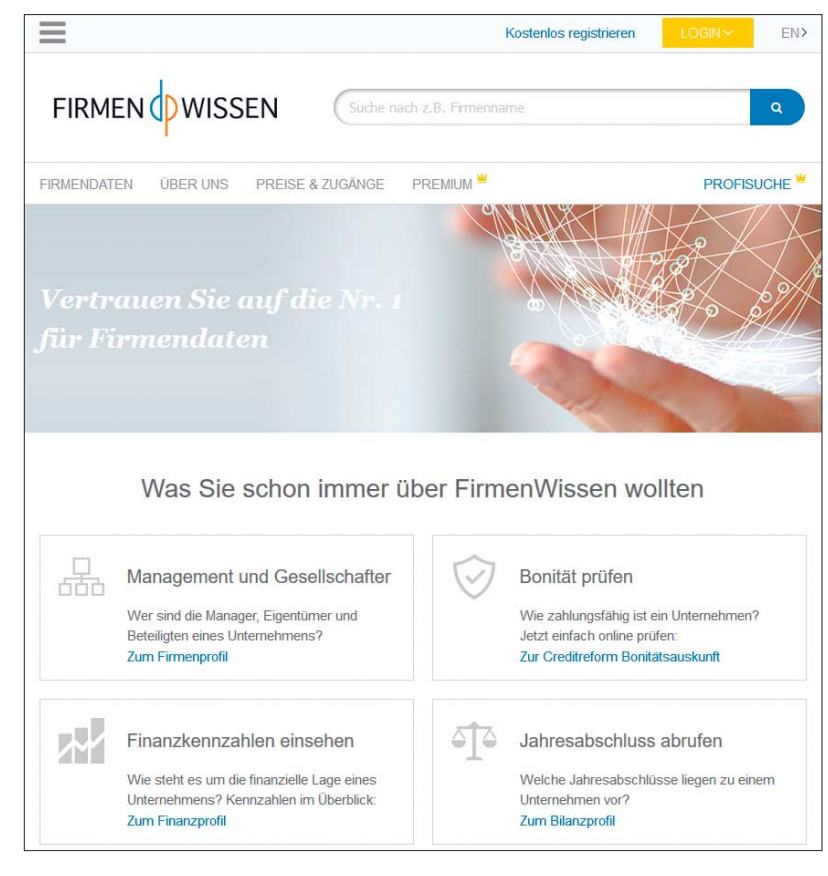

Nicht jedes Unternehmen ist scharf darauf, dass seine Daten in Googles Index landen. Auskunfteien wie Firmenwissen etwa leben davon, dass Kunden für Informationen zahlen.

schine. **Googles Videosuche** ergänzt bei vielen Abfragen YouTube sehr gut, weil es auch Treffer aus vielen anderen Quellen ausspuckt.

## **Preisvergleiche**

Manche Preisvergleicher verzeichnen Produkte und Dienstleistungen. Doch sollte man zwischen den beiden Kategorien unterscheiden. Bei Produkten ist die Sache relativ einfach: Die Preisvergleicher sind Affiliate-Partner der Anbieter. Sie verlinken also die Artikel in den Online-Shops der Partner. Besucht der Kunde über einen solchen Link den Shop und kauft ein Produkt, erhält der Preisvergleicher ein paar Prozent vom Umsatz als Beteiligung; die Angebote sind für den Endkunden einfach vergleichbar. Im Zweifelsfall kann man ja schnell die Preise mehrerer Preisvergleicher vergleichen. Eine Auswahl an Preisvergleichern listen wir unter ct.de/y6bb.

Aber auch bei Produktvergleichen kann es Fußangeln geben: So gibt es immer wieder mal Online-Läden, die versuchen, ihre Dumping-Preise durch überhöhte Versandkosten auszugleichen. Sie sollten außerdem darauf achten, dass Sie die exakte Bezeichnung des Produktes angeben, um wirklich präzise zu vergleichen. Leider tun sich etliche Elektronikhersteller dadurch hervor, in schneller Folge viele Produktvarianten mit ähnlichen Bezeichnungen, aber unterschiedlicher Ausstattung herauszubringen – verwirrend. Achten Sie auch darauf, ob das Produkt wirklich neu oder als refurbished gekennzeichnet ist, also vom Hersteller aufgearbeitet wurde oder sogar aus Rückläufen stammt. Skeptisch sollten Sie werden, wenn ein Anbieter alle anderen deutlich unterbietet. Da lohnt ein zweiter Blick auf den Verkäufer. Dankenswerterweise bieten die Preisvergleicher Bewertungen der Händler an, sodass die Gefahr, reinzufallen, gering ist.

Preisvergleicher eignen sich auch bei der Anschaffung von Software – wenn man genau weiß, was man kaufen will. Wer sich dagegen erst einmal einen Überblick über das Angebot in einer Kategorie verschaffen will, der findet bei **heise Download** oder **Product Hunt** Übersichten. **AlternativeTo** wiederum eignet sich gut, um ausgehend von einer

#### **Marktübersicht | Besser finden: Spezialsuchmaschinen**

(Web-)Anwendung oder App Alternativen zu finden.

Dienstleistungen wie Versicherungen, Stromtarife, Gas, Telefonie, Internet, Reisen und Kredite sind wegen vieler Variablen im Allgemeinen schwerer zu vergleichen als Produkte und erfordern erst einmal viele Informationen vom Suchenden. Zudem treten die Vergleicher dort mitunter als Vermittler auf, was nicht immer transparent wird. Bei Versicherungen etwa geht es oft um fette Provisionen – weit mehr Geld als die paar Cent, die für Produktprovisionen gezahlt werden. So bleibt dem gründlich Suchenden nichts anderes übrig, als sowohl Versicherungsportale als auch die Angebote der Versicherer direkt zu vergleichen. Zudem kann es vor dem Abschluss einer Geld- oder anderen Dienstleistung ratsam sein, sich bei einer neutralen Stelle Beratung einzuholen: Bei den Beratungsstellen der **Verbraucherzentralen** kann man sich vor Ort persönlich informieren lassen, offline, von Berater zu Verbraucher.

# **Gesundheit**

Doktor Google: Wer hat nicht schon mal nach Symptomen oder Krankheiten gegoogelt? Leider tauchen in den Suchergebnissen nicht nur wissenschaftlich fundierte Informationen auf, sondern auch Seiten von Quacksalbern, die sogar ein gebrochenes Bein mit Zuckerkügelchen, "aktiviertem Wasser" oder Ähnlichem zu heilen empfehlen.

Besser, man informiert sich gleich an einer Stelle, wo der aktuelle Stand der Medizin systematisch redaktionell aufbereitet wird. Die Gesundheitsportale **Onmeda** und **gesundheitsinformation.de** sind solche Anlaufstellen, die zu Hunderten Krankheitsbildern Informationen bereithalten und auch weiterführende Angebote verlinken.

Einen geeigneten Arzt finden Sie bei der von der Bertelsmann-Stiftung betriebenen **weißen Liste**, die nach Fachrichtung und Postleitzahl durchsuchbar ist. Die Site listet auch Patientenbewertungen – allerdings erst, wenn mindestens fünf Bewertungen abgegeben wurden, was bei unseren Stichproben häufig nicht der Fall war.

Das kommerzielle Pendant mit mehr Bewertungen ist **Jameda** – dort präsentieren sich Ärzte teilweise recht ausführlich. Auch hier können Sie nach Fachgebiet und Ort filtern. Profile und Einschätzungen von Krankenhäusern finden Sie bei **Klinikbewertungen.de** sowie ebenfalls bei der weißen Liste.

Insbesondere bei chronischen Krankheiten sind Hinweise von anderen Erkrankten eine wertvolle Hilfe, etwa Tipps für spezialisierte Ärzte und Kliniken. Auf

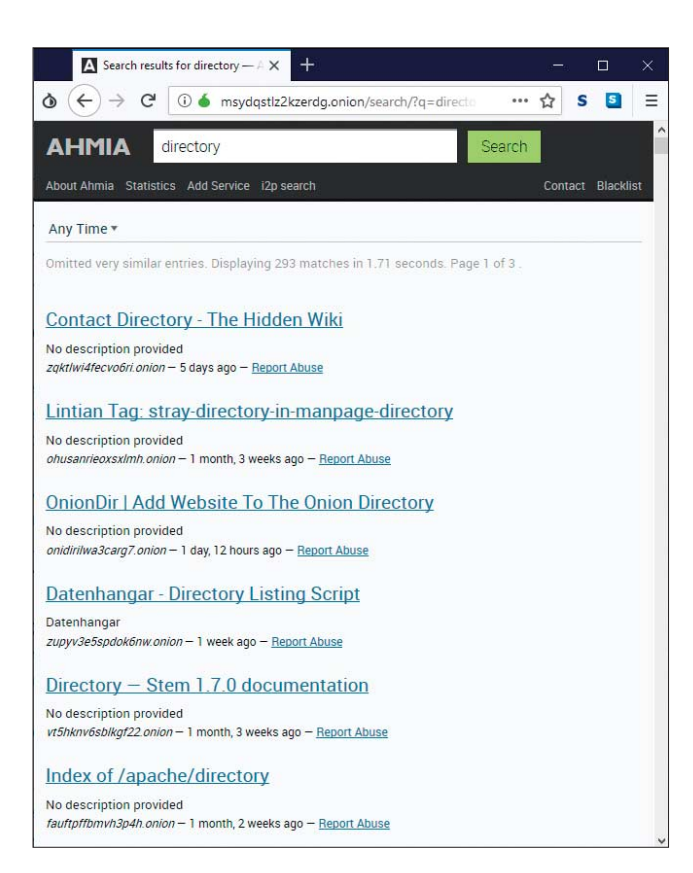

der Homepage der **Nationalen Kontaktund Informationsstelle zur Anregung und Unterstützung von Selbsthilfegruppen** können Sie nach Selbsthilfegruppen suchen.

Wenn Sie eine Diagnose oder eine Behandlungsempfehlung erhalten haben und nur Bahnhof verstehen: Lassen Sie sie beim **Befunddolmetscher** übersetzen. Hilft dieser Automat bei einem komplexen Befund nicht, dann können Sie diesen bei **Was hab ich?** anonym einsenden, wo Medizinstudenten ihn kostenlos in leicht verständliche Sprache umformulieren.

## **Die dunklen Seiten**

Google und Co. stoßen bei Websites an ihre Grenzen, die ihre Inhalte gezielt vor Suchmaschinen-Crawlern abschotten. Für den Teil des Webs, der Suchmaschinen verborgen bleibt, hat sich auch der Name Deep Web etabliert. Dazu zählt zum Beispiel das Feld der Wirtschaftsauskunfteien. Diese haben ein vitales Interesse daran, dass ihre Daten nicht frei im Netz verfügbar sind – schließlich lassen sie sich den Zugriff darauf bezahlen.

Unternehmen, die zum Beispiel bei **Creditreform** Auskünfte erhalten möchten, müssen Mitglied werden; das lohnt sich nur, wenn man häufiger Anfragen stellen möchte. Die Firma bietet Wirtschaftsinformationen wie Bonitätsprüfungen von Unternehmen und Endkunden, allerhand Wirtschaftsanalysen und Monitoring. Die Daten stammen von öffentlichen Auskunftsquellen, Insolvenzverfahren der Amtsgerichte, statistischen Daten und eigenen Inkassodaten, sowie teilweise von anderen Mitgliedern des Unternehmens.

**Firmenwissen** ist ein Service für kleinere, gezieltere Anfragen und konzentriert sich auf B2B-Anfragen. Neben den Unternehmensstammdaten gibt es öffentliche Bilanzen und Informationen über Kredite und Insolvenzen – allerdings nur für Unternehmen, die per Gesetz zur Meldung solcher Zahlen verpflichtet sind, wie GmbHs und Aktiengesellschaften. Kleine GbRs und Einzelunternehmer sind nicht erfasst. **Boniversum** und **Schufa** wiederum sind auf Bonitätsauskünfte über Privatpersonen spezialisiert.

Das Deep Web sollte man nicht mit dem Dark Web oder dem Darknet verwechseln. Während das Deep Web zwar den meisten Suchmaschinen verborgen bleibt, handelt es sich größtenteils um ganz normal erreichbare Websites. Um sie

Ahmia durchsucht das Tor-Netzwerk.

aufzurufen, muss man nur ihren Domain-Namen kennen und ihn im Browser eingeben.

Dark Web ist der Oberbegriff für Darknet-Netzwerke, die mit speziellen Verbindungsprotokollen sicherstellen sollen, dass Teilnehmer anonym miteinander kommunizieren können. Darknets sollen sicherstellen, dass sich zum Beispiel politisch Verfolgte austauschen oder Journalisten aus Krisengebieten heraus berichten können, es wird aber auch von Kriminellen genutzt, etwa für den Drogen- und Waffenhandel.

Zur Darstellung von Inhalten nutzen auch Darknets häufig Web-Technik. Sie können sie jedoch nicht mit einem herkömmlichen Browser aufrufen.

Das bekannteste Darknet ist das Tor-Netz. Sie benötigen den Tor-Daemon oder den auf Firefox basierten Tor-Browser, um einen sogenannten Hidden Service aufrufen zu können, also eine Website im Tor-Netz. Dass der Tor-Browser einen beim Start mit einer **DuckDuckGo**-Startseite inklusive Suchmaske empfängt, hilft für die Suche im Tor-Netzwerk nicht wirklich viel. DuckDuckGo findet zwar vereinzelt Tor Hidden Services. Es gibt aber keinen Schalter, um die Suche auf das Tor-Netzwerk einzuschränken. Der Hidden Service von **MetaGer** fahndet nur mit den Suchmaschinen, die auch die normale Web-Suche benutzt. Alle anderen Allzweck-Suchmaschinen betreiben keine Tor-Dependance.

Ein guter Startpunkt für die erste Orientierung im Tor-Netzwerk mit weiterführenden Links ist das **Hidden Wiki** (siehe ct.de/y6bb). Gut vorsortierte Links findet man auch beim **Onion Link Directory**. Als zuverlässigste Suchmaschine liefert **Ahmia** schnell Links auf Sites aller Art, ausgenommen Angebote von Kinder pornographie. Eine gute Alternative dazu ist **OnionSearchEngine**, allerdings sind deren Suchergebnisse ungefiltert – beim Anklicken der Links ist deshalb Vorsicht geboten. **not Evil** hat es sich zur Aufgabe gemacht, ausschließlich legale Tor-Seiten zu indexieren.

# **Spezialsucher finden**

Es gibt noch Dutzende weiterer Spezialsuchmaschinen für verschiedene Inhalts typen – zum Schluss noch ein paar im Schnelldurchlauf: **Google Scholar** und die Bielefeld Academic Search Engine **BASE** haben sich auf die Suche auf wissenschaftlichen Internetseiten spezialisiert.

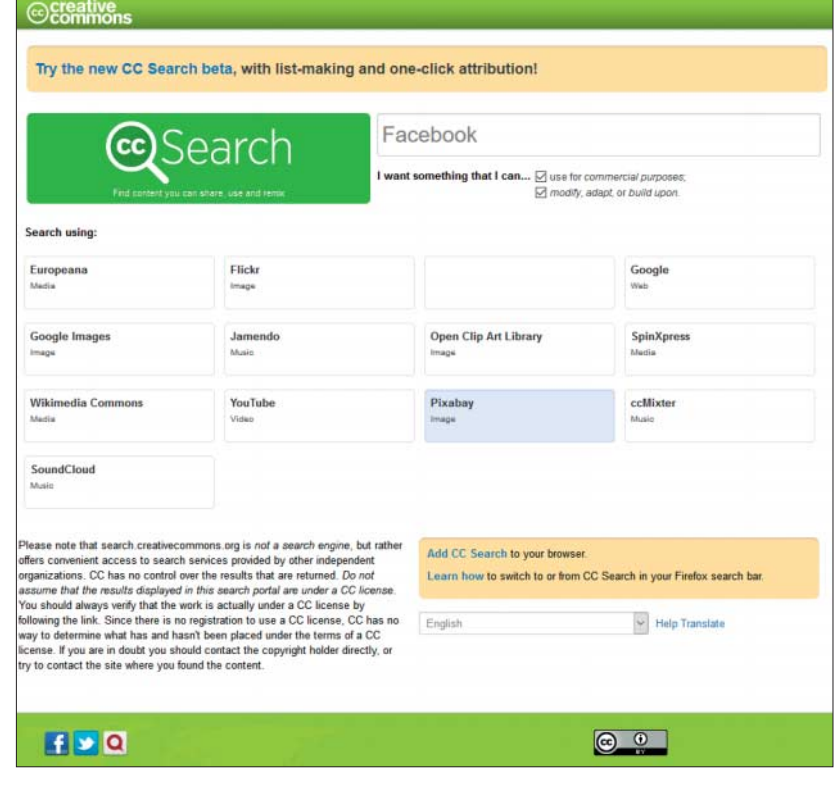

CC Search leitet den Nutzer zu Inhalten, die man kostenlos nutzen, teilen und weiterverarbeiten darf.

**wallstreet:online** versorgt Besucher mit Börsen-News, Programmierer tauschen sich bei **stackoverflow** aus.

Ein guter Einstiegspunkt bei der Suche nach handverlesenen Websites generell ist **toool.de**. Das Verzeichnis listet etliche Suchdienste. Das aus dem Security-Umfeld stammende **IntelTechniques** verzeichnet Hunderte von Suchwerkzeugen. Bellingcat wiederum ist ein journalistisches Recherchenetzwerk, das in seinem **Online Investigation Toolkit** Dutzende nützlicher und kostenloser Online-Recherchewerkzeuge auflistet.

Einen noch wesentlich größeren Fundus beherbergt DuckDuckGo mit seinem **Bang-Verzeichnis**. Dort finden sich knapp 12.000 von DuckDuckGo aus mit Kurzbefehlen ansteuerbare Spezialsuch maschinen aller Art. DuckDuckGo stellt sogar eine eigene Suchmaschine bereit, mit der man die Bang-Beschreibungen durchsuchen kann.

Sie haben eine interessante Website gefunden und suchen nach weiteren, ähnlichen Sites? Google macht ihnen mit dem related:-Operator Vorschläge – siehe den Artikel auf Seite 72. Breiter ist das Angebot von **Similarsites**. Sie sind sich ganz sicher, dass Sie eine bestimmte Information schon einmal auf einer bestimmten Seite gefunden hatten? Dann haben Sie vielleicht im **Internet Archive** Glück, das alte Versionen von Webseiten archiviert (sowie Bücher und Texte, Audioaufnahmen, Videos, Bilder, Software-Anwendungen und Computerspiele). Und falls sie öfter mal nach Seiten suchen, die sie schon mal aufgerufen haben, dann ist vielleicht **History Search** das richtige Werkzeug für Sie. Es macht den Browser-Verlauf dauerhaft durchsuchbar.

#### **Fazit**

Google findet erstaunlich vieles und erledigt sogar die eine oder andere Spezial suche gleich mit. Aber wenn man tiefer graben möchte, lohnt es, einen kleinen Umweg zu gehen und erst nach der Spezialsuchmaschine zu suchen, bevor man die eigentliche Information sucht. Spezialsuchmaschinen durchforsten Datenbestände, die den Websuchern verborgen bleiben, bieten individuelle Filter- und Sortiermöglichkeiten und eröffnen detaillierte Einblicke. *(jo@ct.de)* c

#### **Literatur**

[1] Tobias Engler, Reiseleitung 2.0, Wie Sie clever online buchen, c't 8/2018, S. 180

*Spazialsuchmaschinen-URLs: ct.de/y6bb*